Comment Publier ?

Creative Common by SA

- Matthieu GIROUX
- Écrivain Public
- [www.comment-ecrire.fr](http://www.comment-ecrire.fr/)

On peut publier :

- À compte d'auteur (payant)
- En tant qu'éditeur (gratuit, si production à l'unité)
- À compte d'éditeur (gratuit)

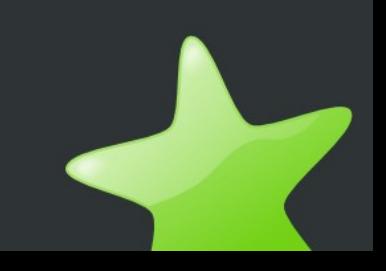

La publication à compte d'auteur :

- Demande le paiement de l'impression
- Ne permet pas d'être mieux référencé
- Va peut-être finir par la destruction de ses livres
- Est un attrape-nigauds

La publication en tant qu'éditeur :

- Est la plus simple et gratuite
- Permet d'être diffusé(e) sur GOOGLE BOOKS
- Est intéressante pour les livres électroniques
- Permet d'imprimer des livres à l'unité sans frais

On demande des numéros ISBN à l'AFNIL.

On imprime un exemplaire en dépôt légal avec l'aide d'un imprimeur ou bien avec une imprimante laser.

Faire simple : vendre son livre à l'unité ou en EBOOK

- En exportant vers un fichier PDF, gratuit
- En convertissant vers un format EPUB avec CALIBRE, SIGIL ou WRITER2EPUB, gratuits.

Le PDF permet d'imprimer, voire de lire sur un EBOOK (si on peut faire un copié-collé du texte). Le EPUB permet de lire sur un écran sans lumière

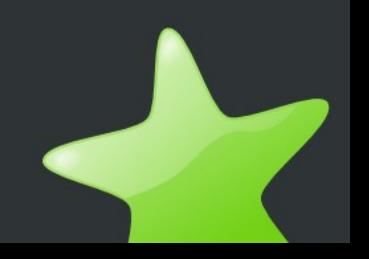

IN LIBRO VERITAS est un éditeur vendant des livres redistribuables.

Il permet :

- De travailler son livre via Internet
- D'imprimer et de diffuser un livre à l'unité
- De diffuser des livres électroniques
- D'être présent chez un autre imprimeur IN LIBRO VERITAS est un site web automatisé. Le livre sera moins réussi avec.

THE BOOK EDITION est un imprimeur à l'unité. Il permet :

- D'être référencé sur GOOGLE BOOKS
- D'imprimer un livre à l'unité pour le dépôt légal
- De diffuser des livres électroniques
- D'être présent chez un autre imprimeur

Il est intéressant de faire jouer la concurrence car le livre électronique coute encore cher. On peut se référencer seul chez GOOGLE BOOKS.

BOOK ON DEMAND et LULU impriment à l'unité. Ils permettent :

- D'être référencé sur AMAZON (payant)
- D'imprimer un livre à l'unité pour le dépôt légal
- De diffuser des livres électroniques
- D'être présent chez un autre imprimeur

Pour être trouvé sur AMAZON il faut être connu, ou être sur une niche.

AMAZON et GOOGLE peuvent aussi être éditeurs.

Il permettent de :

- Diffuser des EBOOKS gratuits ou payants.
- De se faire connaître sur le web.

Ils nécessitent :

- De bien lire les conditions de revente.
- Une licence de diffusion ou une protection.

EPAGINE est un diffuseur pour associations ou entreprises.

Il permet :

- D'être référencé sur AMAZON, FNAC
- De diffuser des livres électroniques
- D'être présent chez les professionnels Les libraires demandent une marge de 35 %. D'autres diffuseurs professionnels existent : CYBER SCRIBE, ELECTRE, DAWSON, etc.

Écrire c'est se faire connaître. On se fait connaître :

- Avec des ateliers diffusés sur des sites de sorties
- Avec des articles écrits sur des sites participatifs
- Avec des vidéos diffusées sur un site de vidéos
- Avec son site web référencé, et des codes promos
- Avec des associations ou structures

En écrivant non seulement on retient mieux, mais en plus on construit.

La publication à compte d'éditeur :

- Est la plus prestigieuse
- Est la plus difficile à obtenir
- Nécessite de connaitre les réseaux humains
- Demande d'expliquer les atouts de son livre
- Demande d'être situé sur une niche prolifique Les petits éditeurs sont peu référencés. Certains éditeurs reçoivent plus de 100 livres par jour.

#### Il faut donc :

- Ne surtout pas publier à compte d'auteur
- Ne payer que si on diffuse les livres soi-même
- Aimer se faire connître et parler de soi
- Trouver des niches pour publier le premier livre
- S'acharner à comprendre le lecteur
- Trouver un éditeur qui voit votre avenir
- Être à l'écoute et valoriser l'humain